## **Téléchargement**

- Productions - Applications - Mapisend -

Date de mise en ligne : samedi 10 septembre 2005

**Copyright © DADU Lenny Consultant informatique Assistance en ligne via**

**télé-intervention et Dépannage à domicile.**

**Tous droits réservés**

- Þ Télécharger et installer.
- Þ Configurer **Dadmess.ini** qui se situe dans le répertoire **Windows** ou **Winnt**.

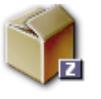

**MapiSend\_v2.zip.** Installation de Mapisend Vers 2.0